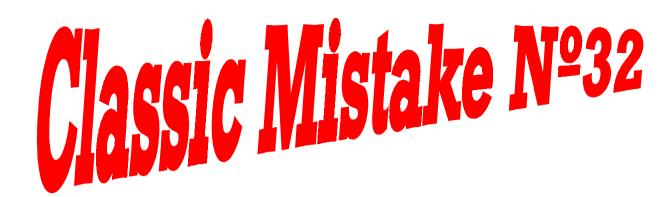

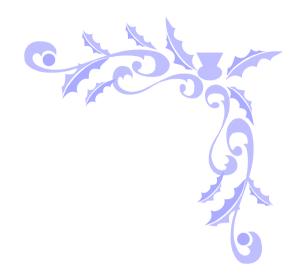

Not drawing a helpful diagram

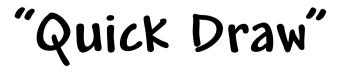